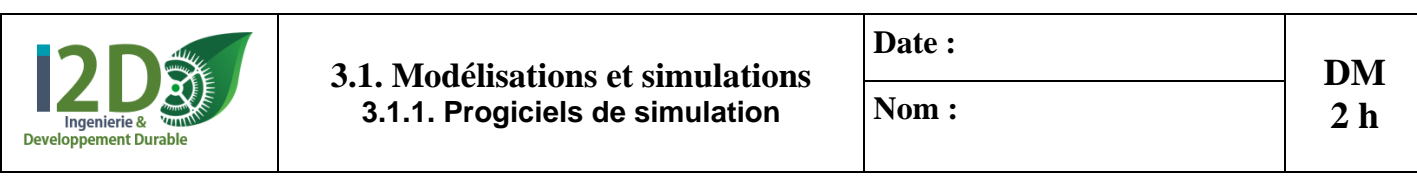

## **Note : / 41 / 20 Observations :**

### *Objectifs :*

- *Simuler des schémas de circuits électriques à l'aide du logiciel en ligne Tinkercad ;*
- *Interpréter les résultats et valider les lois physiques en électricité.*

 *Se connecter sur le compte Tinkercad de la classe puis entrer le pseudo correspondant à la première lettre de votre prénom suivie de votre nom.*

 *Afin de ne pas partir d'une page blanche à chaque montage. Sous Tinkercad, enregistrer votre 1er montage en changeant son nom et en cliquant sur l'icône en haut à gauche. Par clic droit sur le montage précédent, choisir « dupliquer » ce montage puis « éditer » avant de changer le nom du nouveau montage.*

### **I Montage en série de deux lampes**

**Réaliser** le **circuit** ci-dessous et le **sauvegarder** sous le nom **TP série 2 Lampes**.

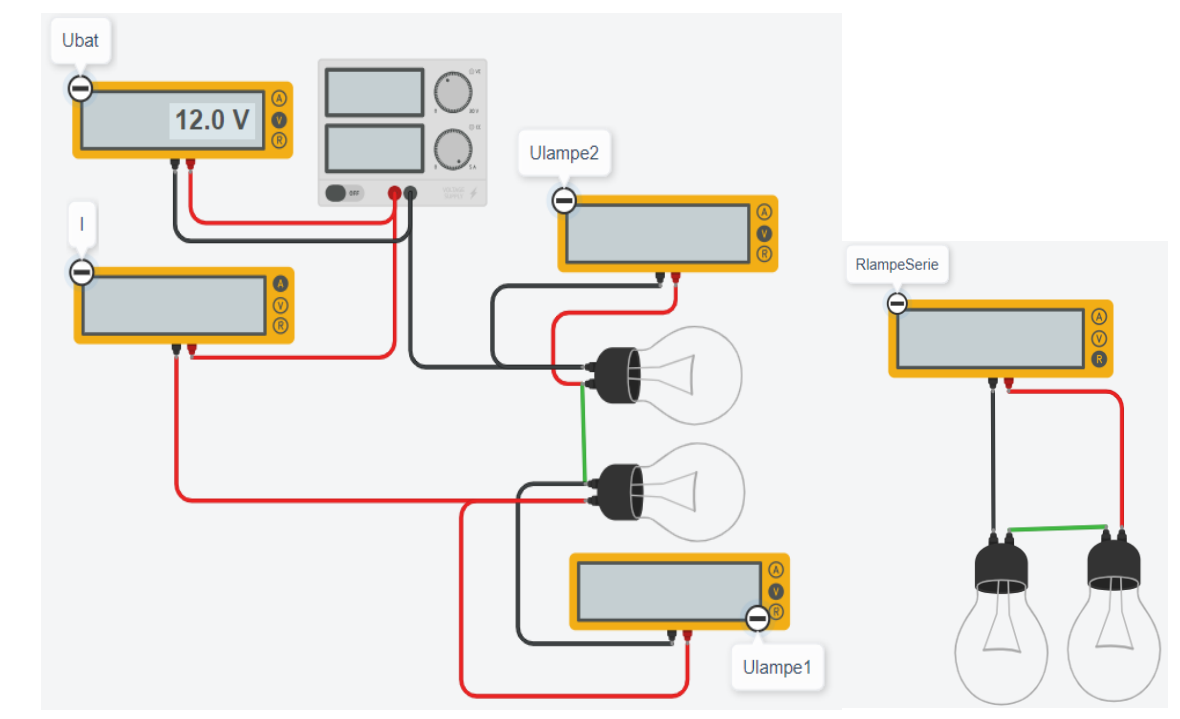

**Lancer** la simulation et répondre aux questions suivantes :

**1.1 Compléter** le tableau de mesures.

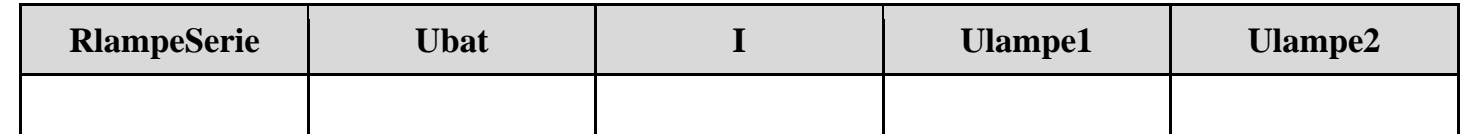

**1.2 Calculer** la résistance équivalente (**RlampeSerie**) au montage des deux lampes (**Rlampe1** et **Rlampe2**) en série.

#### **RlampeSerie =**

**1.3 Calculer** l'intensité du courant **I** dans le circuit en appliquant la loi d'Ohm.

**1.4 Calculer** les tensions **Ulampe1** et **Ulampe2** en appliquant la loi d'Ohm.

## **Ulampe1** =

 $I =$ 

**2**

**1**

**1**

**1**

**2**

**Ulampe2 =** 

DM Tinkercad 1/4

# **1.5 Donner** la relation entre **Ubat**, **Ulampe1** et **Ulampe2**.

**<b>bat** =

**1**

**1**

**1**

**1.6 Comparer** les valeurs théoriques et les valeurs simulées

**1.7 Donner** la loi électrique utilisée pour exprimer des tensions en série.

# **II Montage en parallèle de deux lampes**

**Réaliser** le **circuit** ci-dessous et le **sauvegarder** sous le nom **TP parallèle 2 Lampes**.

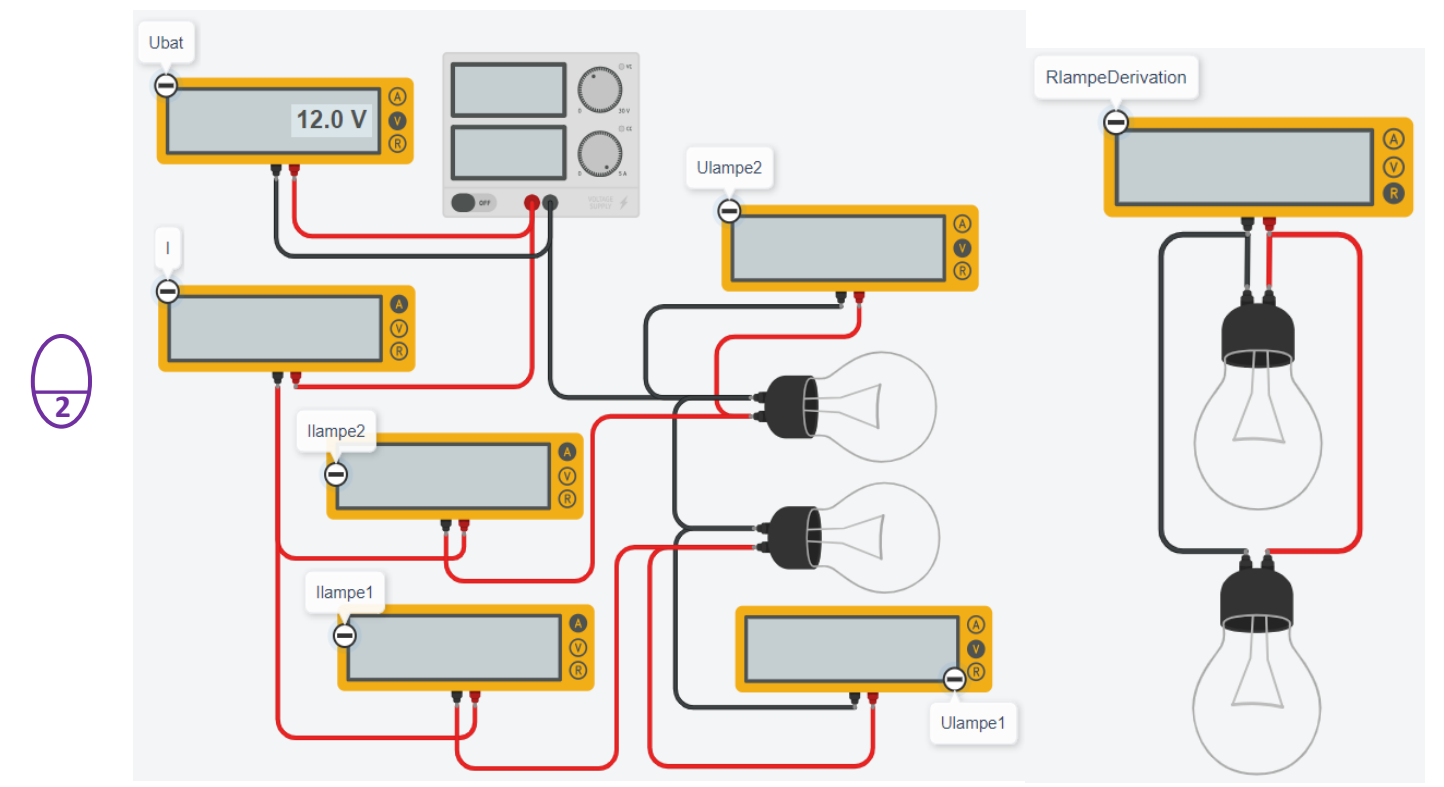

**Lancer** la simulation et **compléter** le tableau suivant :

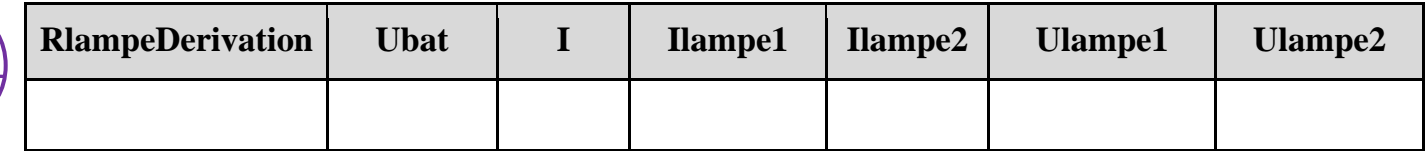

**2.1 Calculer** la résistance équivalente (**RlampeDerivation**) au montage des deux lampes (**Rlampe1** et **Rlampe2**) en parallèle (ou dérivation).

## **RlampeDerivation =**

**2.2 Calculer** l'intensité du courant **I** dans le circuit en appliquant la loi d'Ohm.

 $I =$ 

**1**

**1**

**1**

**2**

**1**

**1**

**1**

**2.3 Calculer** les courants **Ilampe1** et **Ilampe2** en appliquant la loi d'Ohm dans chaque branche.

**Ilampe1 =** 

**Ilampe2 =** 

**2.4 Donner** la relation entre **Ibat**, **Ilampe1** et **Ilampe2**.

 $I<sub>ba</sub>t =$ 

**2.5 Comparer** les valeurs théoriques et les valeurs simulées

**2.6 Donner** la loi électrique utilisée pour **exprimer** des courants en dérivation.

DM Tinkercad 2/4

## **III Le pont diviseur de tension**

**Réaliser** le **circuit** ci-dessous et le **sauvegarder** sous le nom **Pont diviseur de tension**.

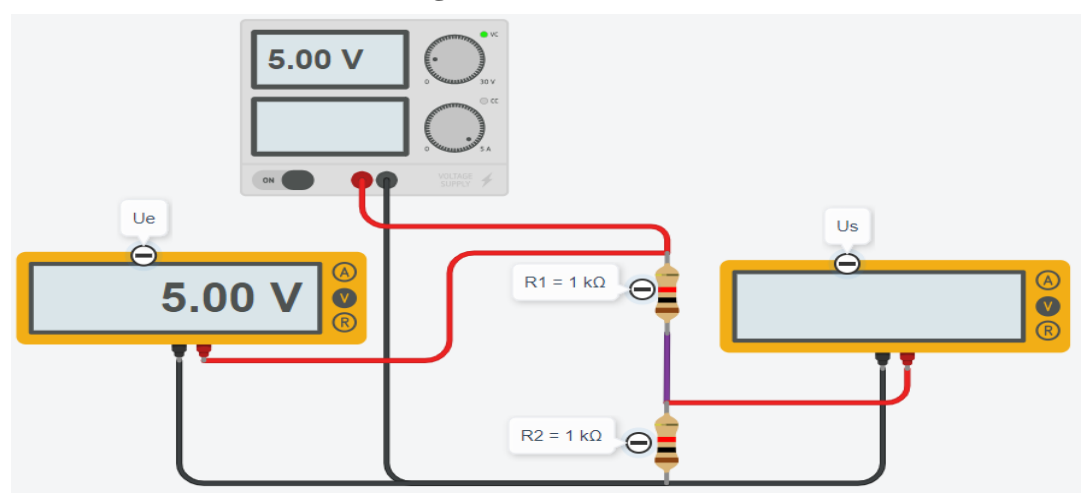

**Lancer** la simulation et **compléter** le tableau suivant en faisant varier **R1** et **R2**

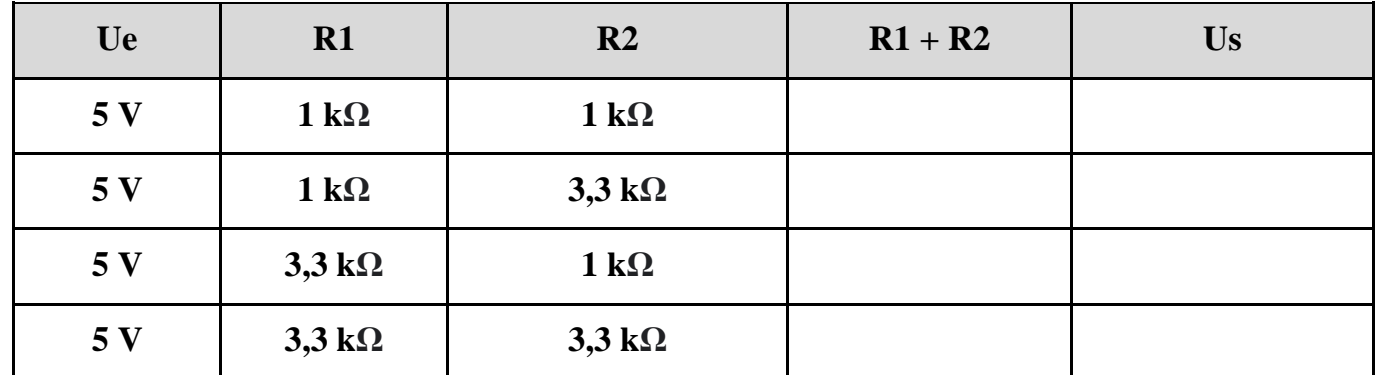

**3 Donner** la relation de **Us** en fonction de **Ue**, **R1** et **R2**.

 $Us =$ 

**2**

**2**

**2**

**2**

## **IV Le pont diviseur de courant**

**Réaliser** le **circuit** ci-dessous et le **sauvegarder** sous le nom **Pont diviseur de courant**.

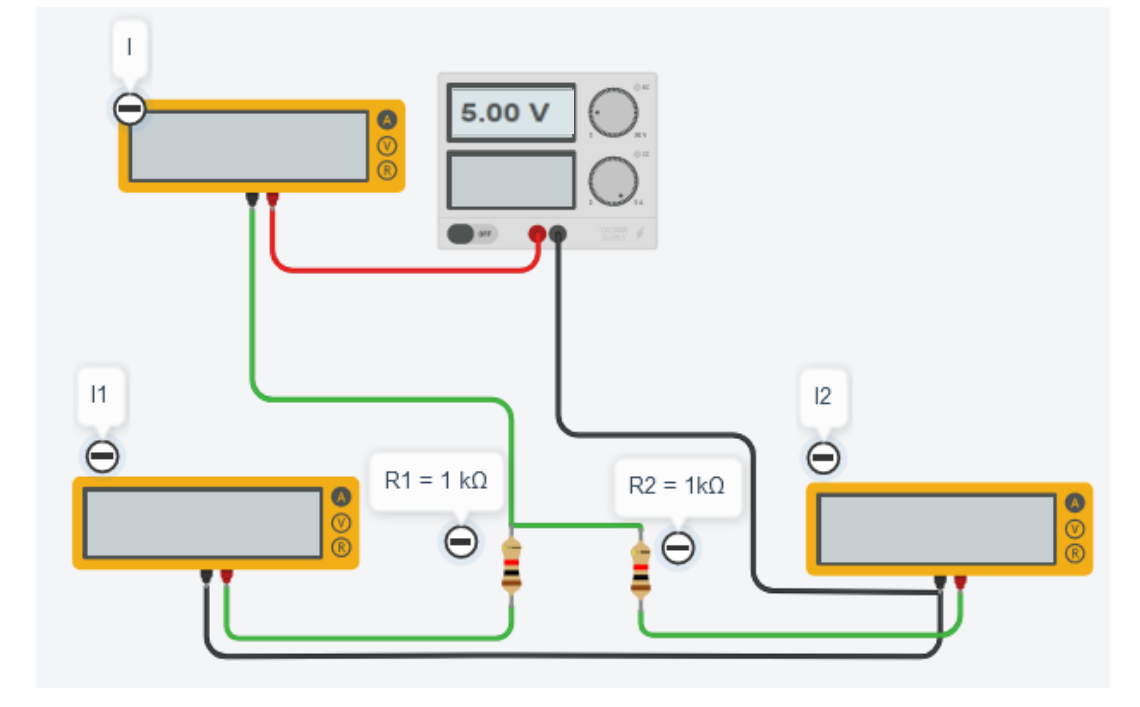

**I1 I2 R1 R2 R1 + R2 I**  $1 k\Omega$  |  $1 k\Omega$  $1 \text{ k}\Omega$  **3.3**  $\text{k}\Omega$  $3,3 \text{k}\Omega$  1  $\text{k}\Omega$ **3,3 kΩ 3,3 kΩ 2**

**Lancer** la simulation et **compléter** le tableau suivant en faisant varier **R1** et **R2**

**4 Donner** les relations de **I1 et I2** en fonction de **I**, **R1** et **R2**.

 $I1 =$  $I2 =$ 

**2**

**3**

**3**

**3**

## **V Association de résistances**

*Vous disposez de quatre résistances de 100 Ω notées R100, de quatre résistances de 200 Ω notées R200 et de quatre résistances de 500 Ω notées R500.*

 **Réaliser** les **circuits** permettant d'obtenir les résistances équivalentes demandées, en associant plusieurs des résistances dont vous disposez. **Sauvegarder** les sous les noms **Resistance 1300 Ω, Resistance 25 Ω et Resistance 750 Ω**.

**5.1 Donner** l'équation permettant d'obtenir une résistance équivalente à **1300 Ω**, et **dessiner** un schéma explicite de l'association des résistances que vous avez réalisée.

**R1300 =** 

**5.2 Donner** l'équation permettant d'obtenir une résistance équivalente à **25 Ω**, et **dessiner** un schéma explicite de l'association des résistances que vous avez réalisée.

 $R25 =$ 

**5.3 Donner** l'équation permettant d'obtenir une résistance équivalente à **750 Ω**, et **dessiner** un schéma explicite de l'association des résistances que vous avez réalisée.

 $R750 =$